## List of SoftCAAT Pro Functions with Brief Descriptions

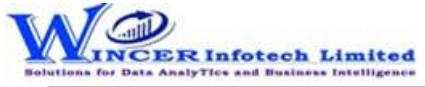

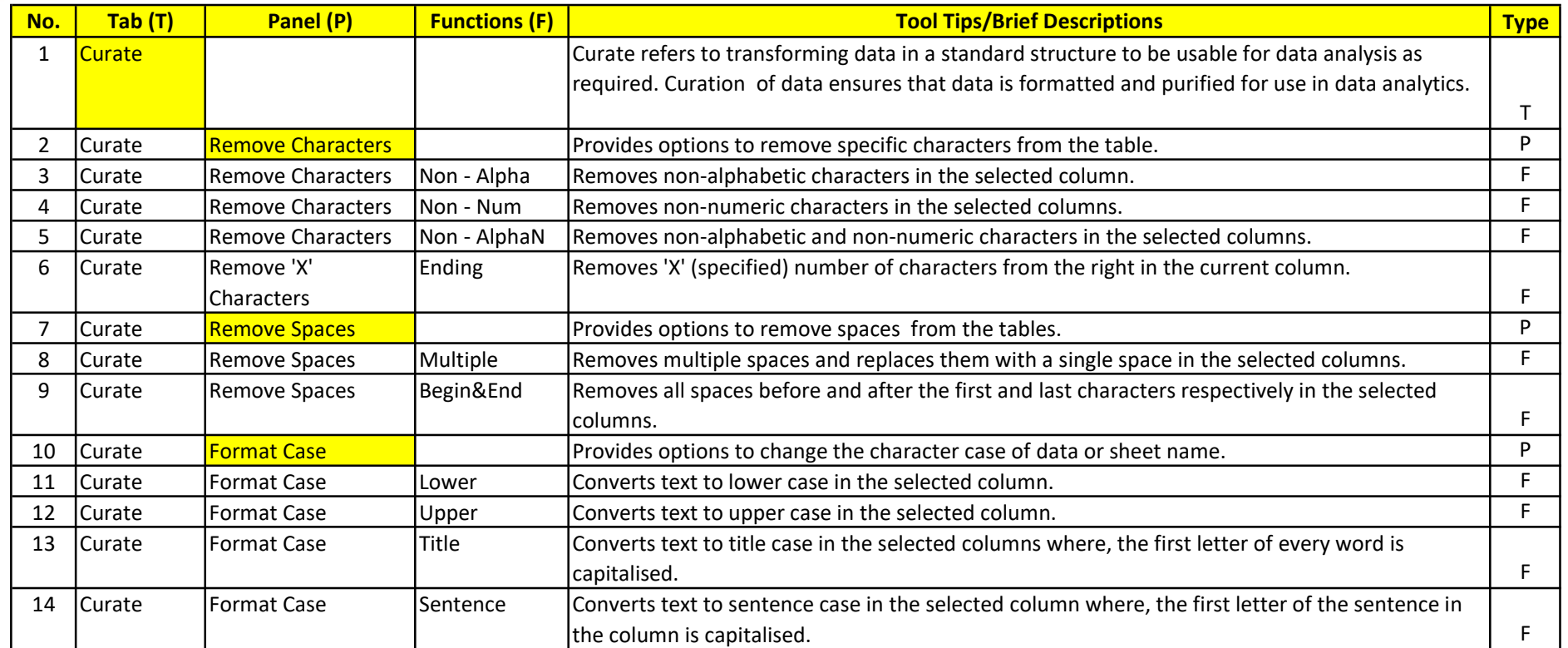